# CSE 143 Lecture 7

Stacks and Queues

slides created by Marty Stepp

http://www.cs.washington.edu/143/

# Runtime Efficiency (13.2)

- efficiency: A measure of the use of computing resources by code.
  - can be relative to speed (time), memory (space), etc.
  - most commonly refers to run time
- Assume the following:
  - Any single Java statement takes the same amount of time to run.
  - A method call's runtime is measured by the total of the statements inside the method's body.
  - A loop's runtime, if the loop repeats N times, is N times the runtime of the statements in its body.

# ArrayList methods

Which operations are most/least efficient, and why?

| add( <b>value</b> )     | appends value at end of list                                                              |  |
|-------------------------|-------------------------------------------------------------------------------------------|--|
| add(index, value)       | inserts given value at given index, shifting subsequent values right                      |  |
| clear()                 | removes all elements of the list                                                          |  |
| indexOf( <b>value</b> ) | returns first index where given value is found in list (-1 if not found)                  |  |
| get ( <b>index</b> )    | returns the value at given index                                                          |  |
| remove(index)           | re ( <b>index</b> ) removes/returns value at given index, shifting subsequent values left |  |
| set(index, value)       | replaces value at given index with given value                                            |  |
| size()                  | returns the number of elements in list                                                    |  |
| toString()              | returns a string representation of the list such as "[3, 42, -7, 15]"                     |  |

# Stacks and queues

- Sometimes it is good to have a collection that is less powerful, but is optimized to perform certain operations very quickly.
- Today we will examine two specialty collections:
  - stack: Retrieves elements in the reverse of the order they were added.
  - queue: Retrieves elements in the same order they were added.

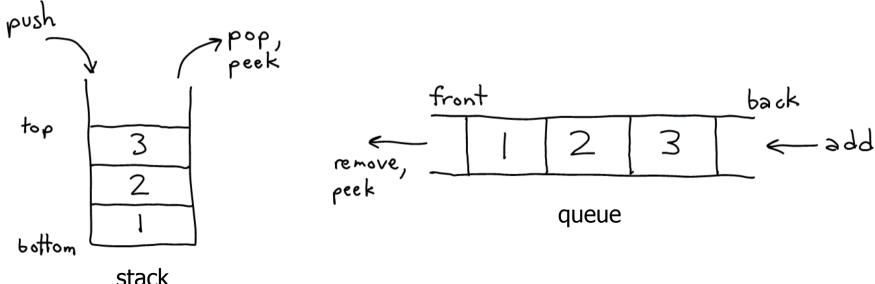

# Abstract data types (ADTs)

- abstract data type (ADT): A specification of a collection of data and the operations that can be performed on it.
  - Describes what a collection does, not how it does it
- We don't know exactly how a stack or queue is implemented, and we don't need to.
  - We just need to understand the idea of the collection and what operations it can perform.

(Stacks are usually implemented with arrays; queues are often implemented using another structure called a linked list.)

## **Stacks**

- **stack**: A collection based on the principle of adding elements and retrieving them in the opposite order.
  - Last-In, First-Out ("LIFO")
  - The elements are stored in order of insertion,
     but we do not think of them as having indexes.
  - The client can only add/remove/examine the last element added (the "top").

- basic stack operations:
  - push: Add an element to the top.
  - pop: Remove the top element.
  - peek: Examine the top element.

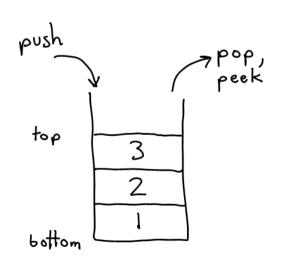

# Stacks in computer science

- Programming languages and compilers:
  - method calls are placed onto a stack (call=push, return=pop)
  - compilers use stacks to evaluate expressions

| method3 | return var<br>local vars<br>parameters |
|---------|----------------------------------------|
| method2 | return var<br>local vars<br>parameters |
| method1 | return var<br>local vars<br>parameters |

- Matching up related pairs of things:
  - find out whether a string is a palindrome
  - examine a file to see if its braces { } and other operators match
  - convert "infix" expressions to "postfix" or "prefix"
- Sophisticated algorithms:
  - searching through a maze with "backtracking"
  - many programs use an "undo stack" of previous operations

#### Class Stack

| Stack< <b>E</b> >() | constructs a new stack with elements of type <b>E</b>                                          |
|---------------------|------------------------------------------------------------------------------------------------|
| push (value)        | places given value on top of stack                                                             |
| pop()               | removes top value from stack and returns it;<br>throws EmptyStackException if stack is empty   |
| peek()              | returns top value from stack without removing it; throws EmptyStackException if stack is empty |
| size()              | returns number of elements in stack                                                            |
| isEmpty()           | returns true if stack has no elements                                                          |

- Stack has other methods, but we forbid you to use them.

## Stack limitations/idioms

Remember: You cannot loop over a stack in the usual way.

```
Stack<Integer> s = new Stack<Integer>();

for (int i = 0; i < s.size(); i++) {
    do something with s.get(i);
}</pre>
```

- Instead, you must pull contents out of the stack to view them.
  - common idiom: Removing each element until the stack is empty.

```
while (!s.isEmpty()) {
    do something with s.pop();
}
```

### **Exercise**

Consider an input file of exam scores in reverse ABC order:

| Yeilding | Janet  | 87 |
|----------|--------|----|
| White    | Steven | 84 |
| Todd     | Kim    | 52 |
| Tashev   | Sylvia | 95 |
|          |        |    |

Write code to print the exam scores in ABC order using a stack.

– What if we want to further process the exams after printing?

## What happened to my stack?

- Suppose we're asked to write a method max that accepts a Stack of integers and returns the largest integer in the stack.
  - The following solution is seemingly correct:

```
// Precondition: s.size() > 0
public static void max(Stack<Integer> s) {
   int maxValue = s.pop();
   while (!s.isEmpty()) {
      int next = s.pop();
      maxValue = Math.max(maxValue, next);
   }
   return maxValue;
}
```

– The algorithm is correct, but what is wrong with the code?

## What happened to my stack?

- The code destroys the stack in figuring out its answer.
  - To fix this, you must save and restore the stack's contents:

```
public static void max(Stack<Integer> s) {
    Stack<Integer> backup = new Stack<Integer>();
    int maxValue = s.pop();
    backup.push(maxValue);
    while (!s.isEmpty()) {
        int next = s.pop();
        backup.push(next);
        maxValue = Math.max(maxValue, next);
    while (!backup.isEmpty()) {
        s.push(backup.pop());
    return maxValue;
```

## Queues

- queue: Retrieves elements in the order they were added.
  - First-In, First-Out ("FIFO")
  - Elements are stored in order of insertion but don't have indexes.
  - Client can only add to the end of the queue, and can only examine/remove the front of the queue.

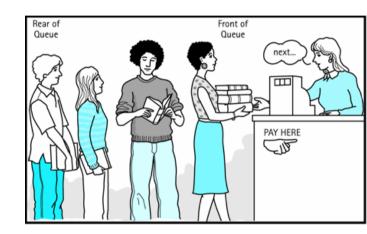

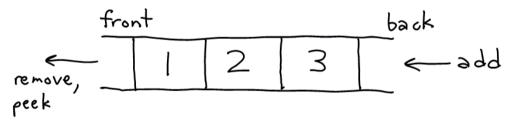

- basic queue operations:
  - add (enqueue): Add an element to the back.
  - remove (dequeue): Remove the front element.
  - peek: Examine the top element.

# Queues in computer science

#### Operating systems:

- queue of print jobs to send to the printer
- queue of programs / processes to be run
- queue of network data packets to send

#### Programming:

- modeling a line of customers or clients
- storing a queue of computations to be performed in order

#### Real world examples:

- people on an escalator or waiting in a line
- cars at a gas station (or on an assembly line)

# Programming with Queues

| add(value) | places given value at back of queue                                                                    |
|------------|----------------------------------------------------------------------------------------------------|
| remove()   | removes value from front of queue and returns it;<br>throws a NoSuchElementException if queue is empty |
| peek()     | returns front value from queue without removing it; returns null if queue is empty                     |
| size()     | returns number of elements in queue                                                                    |
| isEmpty()  | returns true if queue has no elements                                                                  |

```
Queue<Integer> q = new LinkedList<Integer>();
q.add(42);
q.add(-3);
q.add(17);  // front [42, -3, 17] back
System.out.println(q.remove());  // 42
```

- IMPORTANT: When constructing a queue you must use a new LinkedList object instead of a new Queue object.
  - This has to do with a topic we'll discuss later called *interfaces*.

# Queue idioms

As with stacks, must pull contents out of queue to view them.

```
while (!q.isEmpty()) {
    do something with q.remove();
}
```

another idiom: Examining each element exactly once.

```
int size = q.size();
for (int i = 0; i < size; i++) {
    do something with q.remove();
    (including possibly re-adding it to the queue)
}</pre>
```

Why do we need the size variable?

# Mixing stacks and queues

- We often mix stacks and queues to achieve certain effects.
  - Example: Reverse the order of the elements of a queue.

```
Queue<Integer> q = new LinkedList<Integer>();
q.add(1);
q.add(2);
q.add(3);
                            // [1, 2, 3]
Stack<Integer> s = new Stack<Integer>();
while (!q.isEmpty()) {
                            // Q -> S
    s.push(q.remove());
                        // S -> Q
while (!s.isEmpty()) {
    q.add(s.pop());
System.out.println(q);
                            // [3, 2, 1]
```

### **Exercise**

- Modify our exam score program so that it reads the exam scores into a queue and prints the queue.
  - Next, filter out any exams where the student got a score of 100.
  - Then perform your previous code of reversing and printing the remaining students.
    - What if we want to further process the exams after printing?

#### **Exercises**

 Write a method stutter that accepts a queue of integers as a parameter and replaces every element of the queue with two copies of that element.

```
- front [1, 2, 3] back
becomes
front [1, 1, 2, 2, 3, 3] back
```

- Write a method mirror that accepts a queue of strings as a parameter and appends the queue's contents to itself in reverse order.
  - front [a, b, c] back
    becomes
    front [a, b, c, c, b, a] back

## **Exercise**

• A *postfix expression* is a mathematical expression but with the operators written after the operands rather than before.

```
1 + 1 becomes 1 1 + 1 + 2 * 3 + 4 becomes 1 2 3 * + 4 +
```

- Write a method postfixEvaluate that accepts a postfix expression string, evaluates it, and returns the result.
  - All operands are integers; legal operators are + and \*

```
postFixEvaluate("1 2 3 * + 4 +") returns 11
```

- The algorithm: Use a stack
  - When you see operands, push them.
  - When you see an operator, pop the last two operands, apply the operator, and push the result onto the stack.
  - When you're done, the one remaining stack element is the result.